**УТВЕРЖДАЮ** Руководитель ГЦИ СИ ФГУП «ВНИИМ им. Д.И. Менделеева» Н.И.Ханов 2015 г.

ГЕНЕРАТОРЫ ГАЗОВЫХ СМЕСЕЙ ГГС модификации ГГС-Р, ГГС-Т, ГГС-К, ГГС-03-03

МЕТОДИКА ПОВЕРКИ

MII-242-1849-2015

 $1.5.62151 - 15$ 

Руководитель отдела ГЦИ СИ ФГУП "ВНИИМ им. Д.И. Менделеева" Л.А. Конопелько

Инженер ГЦИ СИ ФГУП "ВНИИМ им. Д.И. Менделеева" А.А. Нечаев

Санкт-Петербург 2015 г.

Настоящая методика поверки распространяется на генераторы газовых смесей ГГС модификации ГГС-Р, ГГС-Т, ГГС-К, ГГС-03-03 (далее - генераторы) предназначенные для приготовления бинарных газовых смесей методом динамического разбавления исходных ГС (мод ГГС-Р, ГГС-К, ГГС-03-03) и путем смешения потоков газов, один из которых (целевой газ) задается источником микропотока (ИМ) (мод ГГС-Т и ГГС-К).

Межповерочный интервал - 1 год.

1.

## 1 ОПЕРАЦИИ ПОВЕРКИ

1.1. При проведении поверки должны быть выполнены операции, приведенные в таблице

Таблица 1.

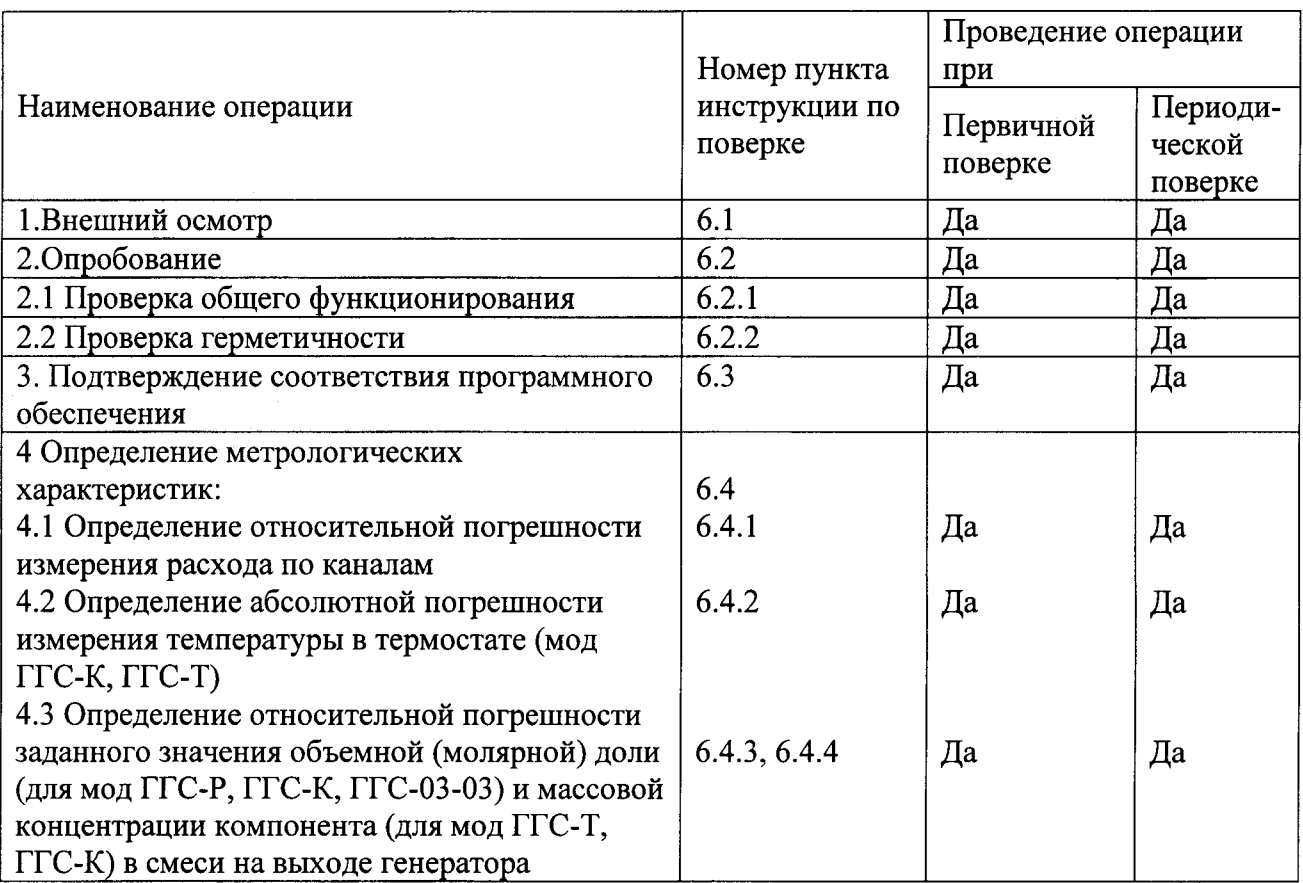

1.2. Если при проведении той или иной операции поверки получен отрицательный результат, дальнейшая поверка прекращается.

### 2 СРЕДСТВА ПОВЕРКИ

2.1. При проведении поверки должны быть выполнены операции и применены средства поверки, указанные в таблице 2.

Таблица 2.

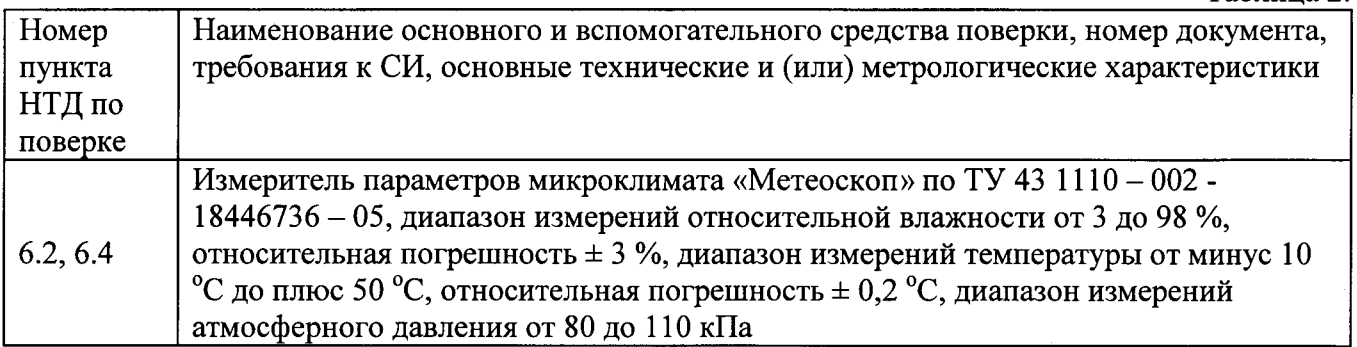

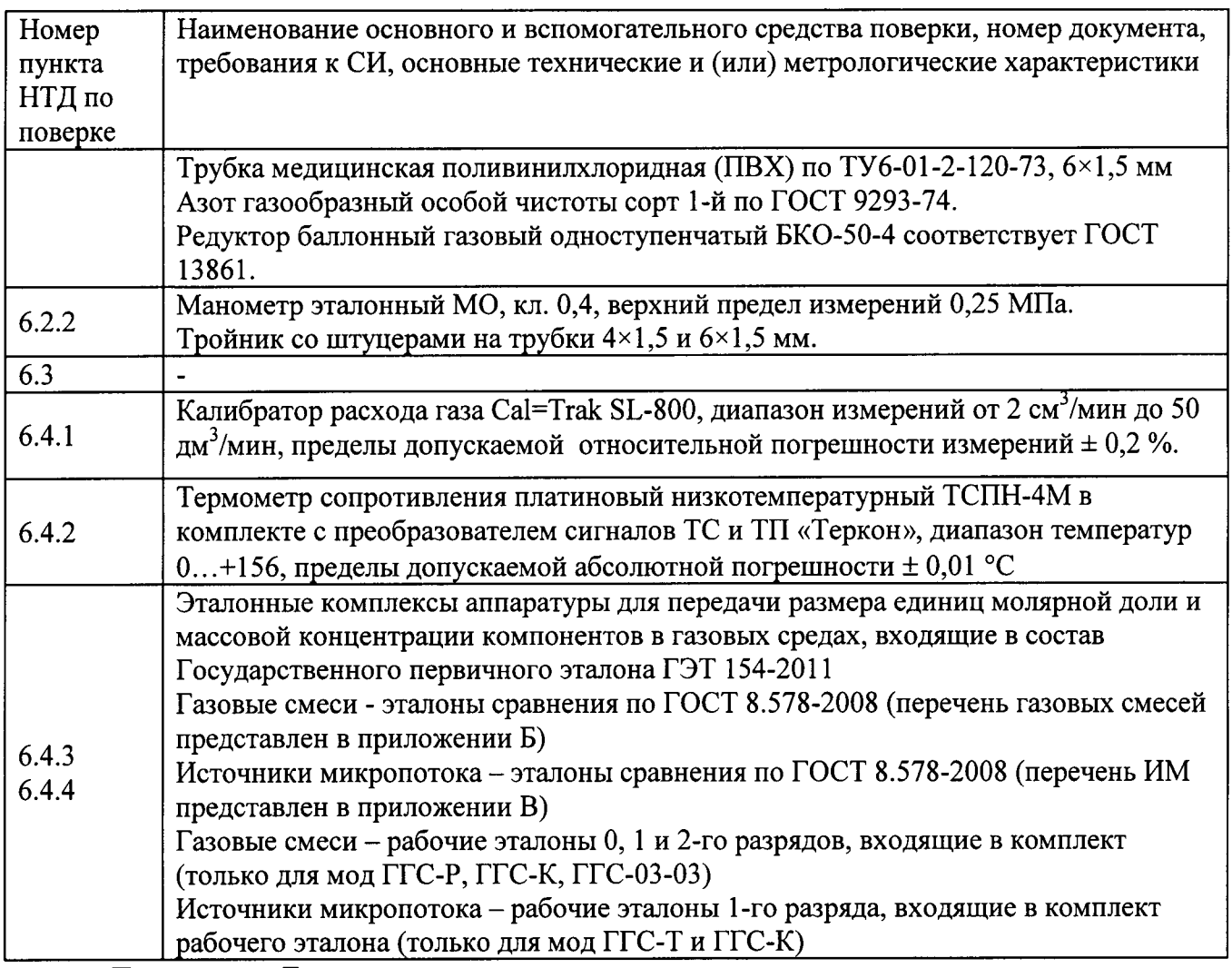

Примечание: Допускается использовать средства поверки других типов, метрологические характеристики которых не хуже указанных.

2.3. Средства поверки, приведенные в п.2.1, должны иметь действующие свидетельства о поверке.

# 3. ТРЕБОВАНИЯ БЕЗОПАСНОСТИ

3.1. Помещение, в котором проводится поверка, должно быть оборудовано приточновытяжной вентиляцией.

3.2. При работе с газовыми смесями в баллонах под давлением должны соблюдаться "Правила устройства и безопасной эксплуатации сосудов, работающих под давлением", утвержденные Госгортехнадзором.

3.3. При проведении поверки должны соблюдаться требования техники безопасности, приведенные в п.п. 2.1.2 руководства по эксплуатации на генератор ШДЕК 418313.009РЭ.

## 4 УСЛОВИЯ ПОВЕРКИ

4.1. При проведении поверки соблюдаются следующие условия: температура воздуха в помещении (293  $\pm$  5) K; атмосферное давление от 90,6 до 104,8 кПа; относительная влажность воздуха от 30 до 80 %.

## 5 ПОДГОТОВКА К ПОВЕРКЕ

5.1. Перед проведением поверки должны быть выполнены следующие подготовительные работы:

1. Генератор должен быть подготовлен к работе в соответствии с руководством по эксплуатации ШДЕК 418313.009РЭ.

2. Калибратор расхода газа Cal=Trak SL-800, должен быть подготовлен к работе в соответствии с НТД на него.

3. Баллоны с газами должны быть выдержаны при температуре помещения, где проводится поверка,  $(293 \pm 5)$  K:

- баллон вместимостью 40 л - 16 ч;

- баллон меньшей вместимости - 8 ч;

4. Должна быть включена приточно-вытяжная вентиляция.

5. Газоанализаторы и генераторы, входящие в эталонные комплексы Хд 1.456.445, Хд 1.456.447, Хд 1.456.448, Хд 1.456.449, Хд 1.456.451, должны быть подготовлены к работе в соответствии с нормативной документацией на них.

### 6. ПРОВЕДЕНИЕ ПОВЕРКИ

6.1. Внешний осмотр

6.1.1. При внешнем осмотре должно быть установлено:

- соответствие маркировки и комплектности рабочего эталона требованиям НТД;

- отсутствие внешних повреждений, влияющих на работоспособность прибора;

- четкость всех надписей на лицевой панели прибора;

- исправность органов управления, настройки (кнопки, переключатели, тумблеры).

Генератор считается выдержавшим внешний осмотр удовлетворительно, если он соответствует всем перечисленным выше требованиям.

6.2. Опробование

6.2.1 Проверка общего функционирования

При проверке общего функционирования включить генератор, прогреть в течение 30 мин. Произвести фиксацию нуля по всем каналам. (см. РЭ на генераторы). На индикаторах расхода всех каналов должны высветиться значения близкие к "0".

6.2.2 Проверка герметичности

Проверка герметичности газовой системы генератора проводится следующим образом:

1) Для мод ГГС-Р, ГГС-03-03:

- включить генератор;

-- прогреть генератор в течение 30 мин;

- выбрать ручной режим работы (для мод ГГС-Р);

- произвести фиксацию нулевых показаний по всем каналам (согласно РЭ на генераторы);

- подсоединить редуктор к баллону с азотом (воздухом, гелием), а выход редуктора - к входу канала 3 генератора, остальные входы и выходы генератора закрыть заглушками;

- редуктором установить входное давление (2,0 $\pm$ 0,5) кгс/см<sup>2</sup>;

- задать максимально возможный расход по всем каналам (согласно РЭ на генераторы); -включить подачу расхода по 3 каналу (согласно РЭ на генераторы).

Генератор газовых смесей мод ГГС-Р, ГГС-03-03 считается выдержавшим испытание,

если через 20 мин показания генератора по каналу 3 не превышают 1,0 см<sup>3</sup>/мин.

2) Лля мол ГГС-Т:

- подсоединить редуктор к баллону с азотом (воздухом, инертным газом), а выход редуктора - к выходному штуцеру «ВЫХОД» генератора; через тройник подсоединить к выходу генератора образцовый манометр с пределом измерения 0,25 МПа (2,5 кгс/см<sup>2</sup>);

- закрыть заглушкой вход генератора;

- установить с помощью редуктора давление в газовой системе генератора (0,15 $\pm$ 0,01) МПа (1,5 $\pm$ 0,1 кгс/см<sup>2</sup>), герметично перекрыть линию подачи газа от редуктора к генератору. Зафиксировать показания образцового манометра. Через 10 мин. повторно зафиксировать показания манометра.

Генератор газовых смесей ГГС-Т считается выдержавшим испытание, если спад давления не превышает 0,01 МПа (0,1 кгс/см<sup>2</sup>).

3) Для мод ГГС-К:

-включить генератор

-прогреть генератор в течение 30 мин

-выбрать «Режим работы разбавление»

-проверить герметичность так же как для мод ГГС-Р

-вернуться в меню выбора режима и выбрать «Режим работы термодиффузионный» -проверить герметичность так же как для мод ГГС-Т

Генератор газовых смесей ГГС мод ГГС-К считается выдержавшим проверку, если в режиме разбавления через 20 мин показания индикатора по каналу 3 не превышают 1,0 см<sup>3</sup>/мин, а в термодиффузионном режиме спад давления не превышает 0.01 МПа (0.1 кгс/см<sup>2</sup>)

6.3 Подтверждение соответствия программного обеспечения

Подтверждение соответствия ПО генераторов проводится для каждой модификации следующим образом:

1) Проверка ПО для мод ГГС-Р

Проверяется номер версии встроенного ПО и номер версии и контрольная сумма автономного ПО.

а) Проверка номера версии встроенного ПО.

Для входа в настройки генератора мод ГГС-Р необходимо зайти вызвать меню НАСТРОЙКИ РАБОЧИХ ПАРАМЕРОВ одновременным нажатием кнопок ↑ ↓ и кнопки ВКЛ на задней панели установки. Появятся следующие меню:

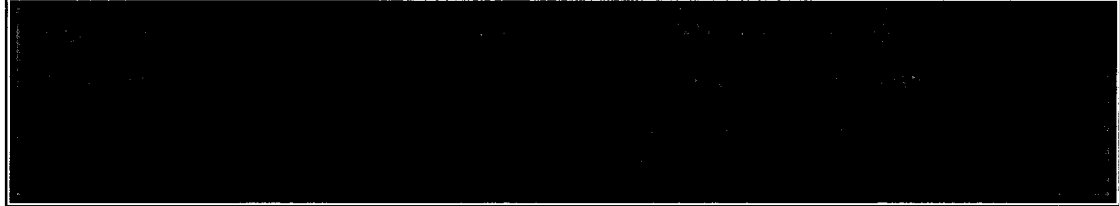

С помощью кнопок ↑ ↓ и ← зайти в меню НАСТРОЙКИ РАБОЧИХ ПАРАМЕТРОВ.

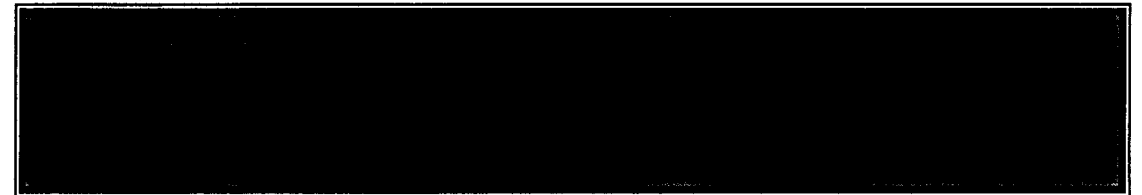

В правом верхнем углу экрана должен отображаться номер версии ПО.

б) Проверка контрольной суммы и номера версии автономного ПО

Номер версии автономного ПО отображается в свойствах исполняемого файла «ggsr.exe». Для просмотра номера версии необходимо найти в папке программы «ГГС-Р» файл «ggsr.exe». Правой клавишей мыши нажать на ярлык файла, в выпадающем меню нажать пункт «Свойства файла». В открывшемся окне открыть вкладку «Версия». Номер версии файла будет являться номером версии автономного ПО.

Контрольная сумма автономного программного обеспечения проверяется по исполняемому файлу «ggsr.exe» с помощью программы HashTab или другой аналогичной по алгоритму MD5. Номер версии и контрольная сумма должны соответствовать указанному в приложении В руководства по эксплуатации на генератор ШДЕК 418313.009РЭ.

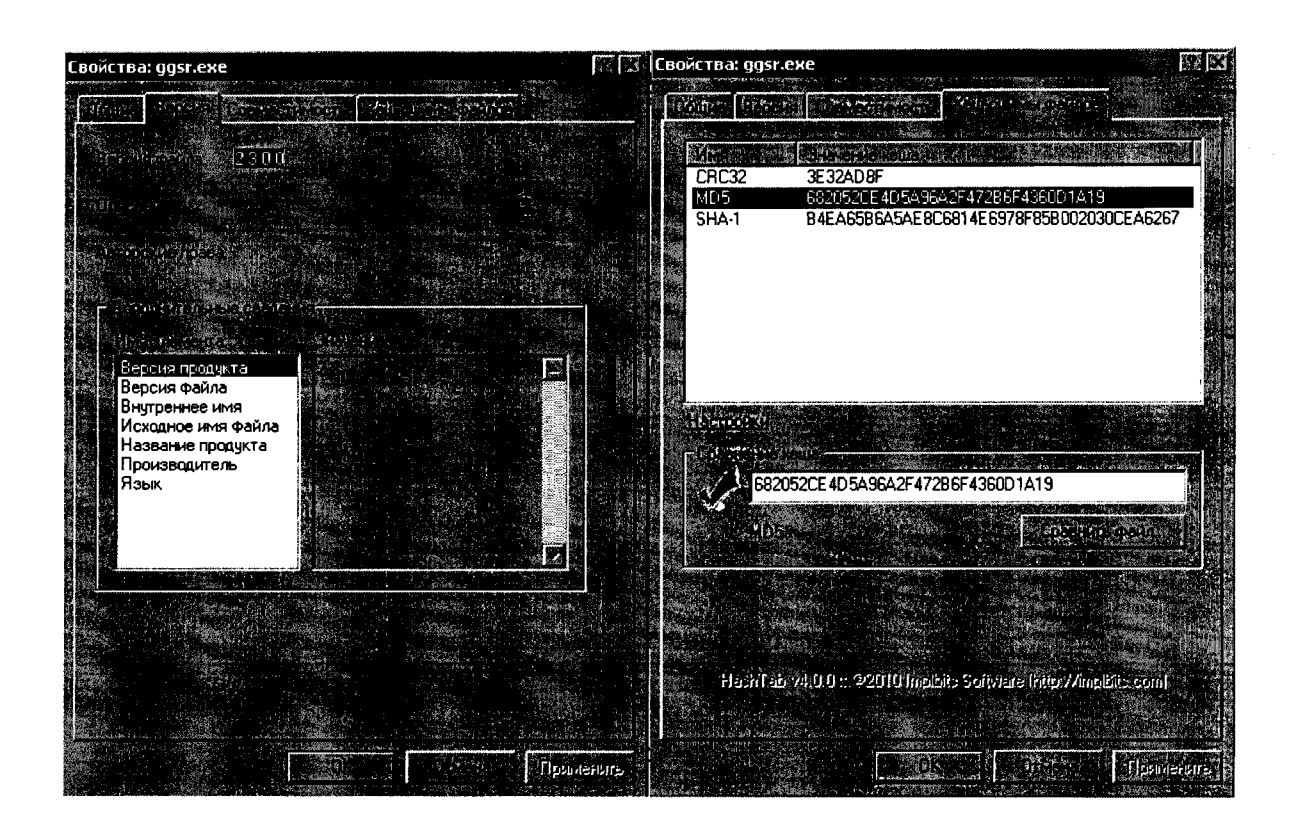

2) Проверка ПО для мод ГГС-Т

Проверяется номер версии встроенного ПО и номер версии и контрольная сумма автономного ПО.

а) Проверка номера версии встроенного ПО.

Проверка встроенного ПО для мод ГГС-Т проводится аналогично проверке встроенного ПО мод. ГГС-Р.

б) Номер версии автономного ПО отображается в свойствах исполняемого файла «ggst.exe». Для просмотра номера версии необходимо найти в папке программы «ГГС-Т» файл «ggst.exe». Правой клавишей мыши нажать на ярлык файла, в выпадающем меню нажать пункт «Свойства файла». В открывшемся окне открыть вкладку «Версия». Номер версии файла будет являться номером версии автономного ПО.

Контрольная сумма автономного программного обеспечения проверяется по исполняемому файлу «ggst.exe» с помощью программы HashTab или другой аналогичной по алгоритму MD5. Номер версии и контрольная сумма должны соответствовать указанному в приложении В руководства по эксплуатации на генератор ШДЕК 418313.009РЭ.

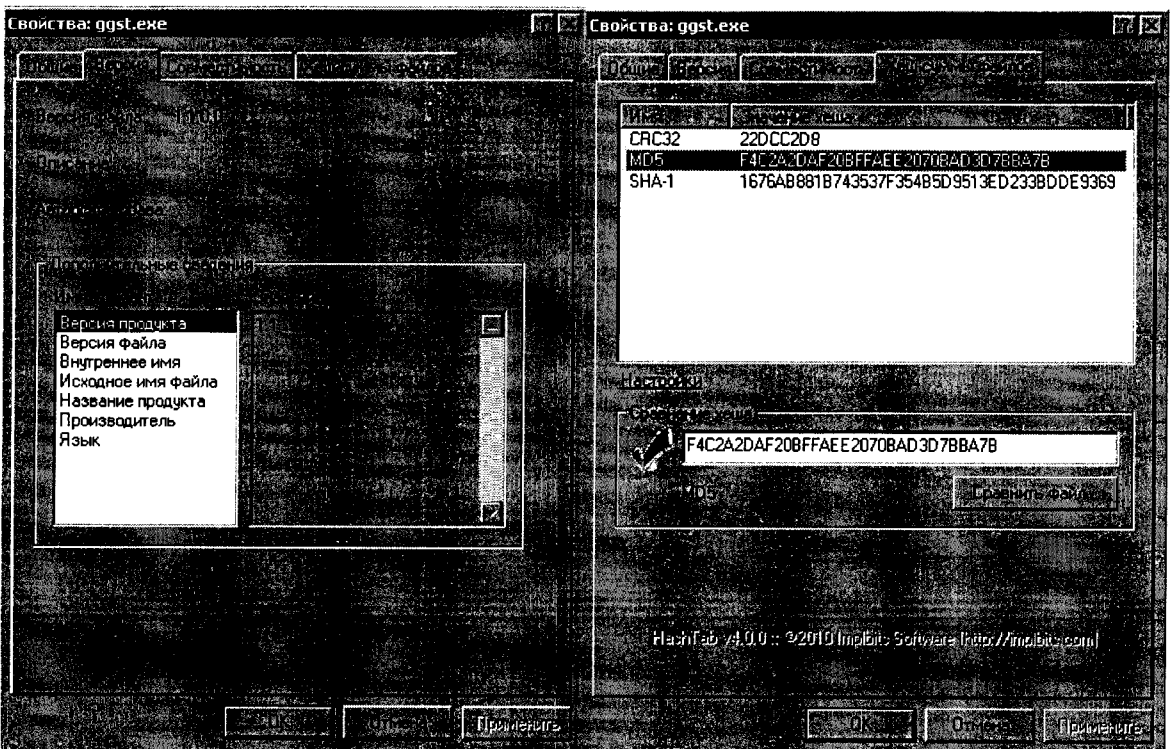

3) Проверка ПО для мод ГГС-К

Проверяется номер версии встроенного ПО и номер версии и контрольная сумма автономного ПО.

а) Проверка номера версии встроенного ПО.

Проверка встроенного ПО для мод ГГС-К проводится аналогично проверке встроенного ПО мод. ГГС-Р.

б) Номер версии автономного ПО отображается в свойствах исполняемого файла «ggsk.exe». Для просмотра номера версии необходимо найти в папке программы «ГГС-К» файл «ggsk.exe». Правой клавишей мыши нажать на ярлык файла, в выпадающем меню нажать пункт «Свойства файла». В открывшемся окне открыть вкладку «Версия». Номер версии файла будет являться номером версии автономного ПО.

Контрольная сумма автономного программного обеспечения проверяется по исполняемому файлу «ggsk.exe» с помощью программы HashTab или другой аналогичной по алгоритму MD5. Номер версии и контрольная сумма должны соответствовать указанному в приложении В руководства по эксплуатации на генератор ШДЕК 418313.009РЭ.

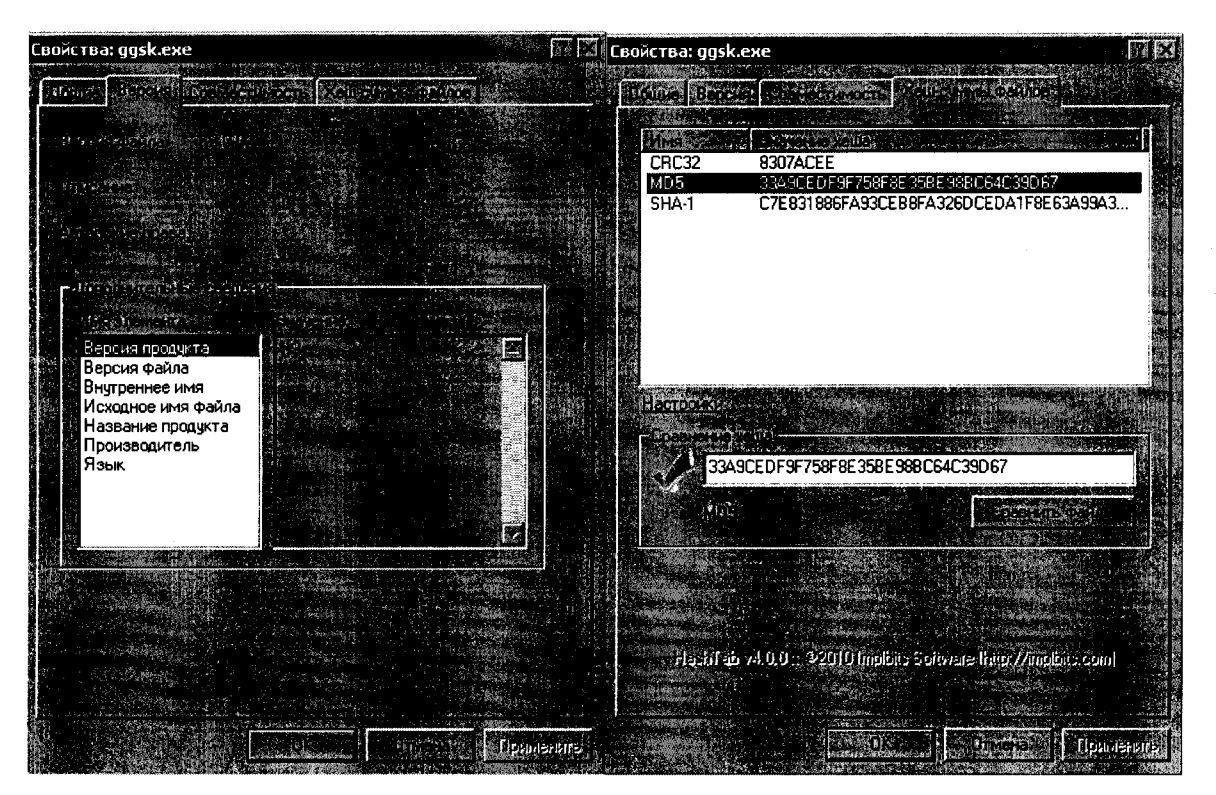

4) Проверка ПО для мод ГГС-03-03

Проверяется номер версии и контрольная сумма автономного ПО.

Номер версии автономного ПО отображается в свойствах исполняемого файла «ggsem.exe». Для просмотра номера версии необходимо найти в папке программы «ГГС-03-03» файл «ggsem.exe». Правой клавишей мыши нажать на ярлык файла, в выпадающем меню нажать пункт «Свойства файла». В открывшемся окне открыть вкладку «Версия». Номер версии файла будет являться номером версии автономного ПО.

Контрольная сумма автономного программного обеспечения проверяется по исполняемому файлу «ggsem.exe» с помощью программы HashTab или другой аналогичной по алгоритму MD5. Номер версии и контрольная сумма должны соответствовать указанному в приложении В руководства по эксплуатации на генератор ШДЕК 418313.009РЭ.

6.4 Определение метрологических характеристик

6.4.1 Определение относительной погрешности измерения расхода по каналам (для мод ГГС-Р, ГГС-Т, ГГС-К, ГГС-03-03)

Оценивается разность показаний регуляторов расхода и калибратора расхода газа Cal=Trak SL-800 по каждому из каналов. Газ, по которому откалиброван каждый канал генератора, указан в паспорте на генератор.

Исследования проводятся следующим образом:

1) Подсоединить редуктор к баллону с газом;

2) Подать питание в генератор, прогреть прибор в течение 30 мин.

3) Зафиксировать ноль по всем каналам (см РЭ).

4) Подключить выход редуктора к входу исследуемого регулятора (канала), остальные входы заглушить.

5) К выходу генератора подключить калибратор расхода газа Cal=Trak SL-800;

6) Редуктором установить давление на входе калибратора (0,2  $\pm$  0,05) МПа;

7) Установить следующие значения расхода через исследуемый регулятор:

 $10,20,30,40,50,60,70,80,90,100$  % (в % от верхнего предела регулирования данного регулятора) и зафиксировать показания калибратора расхода газа Cal=Trak SL-800, соответствующие этим расходам. Повторить операцию при уменьшении расхода от 100 % до 0. Число измерений в каждой точке - 3. Результаты измерений для каждого канала записать в таблицу по форме таблицы 3.

8

Таблица 3

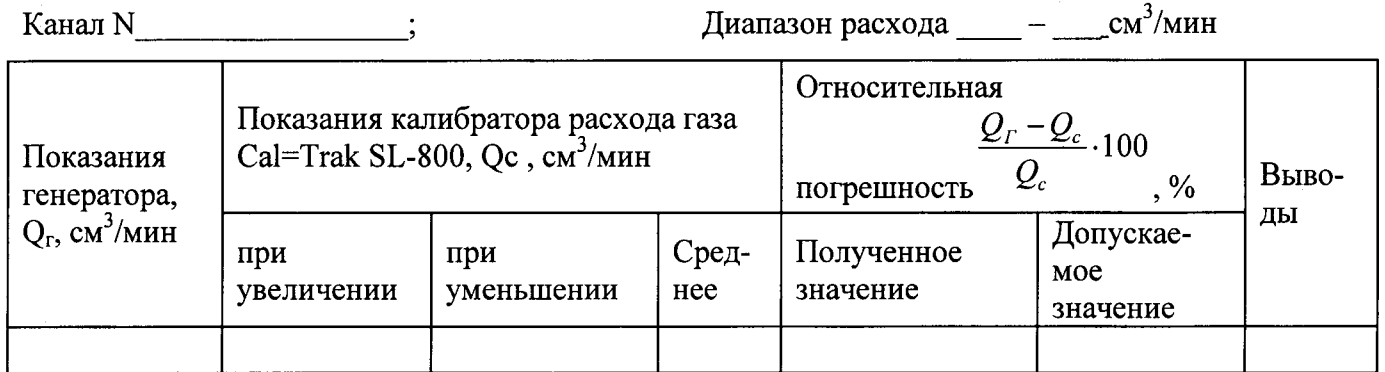

Количество каналов измерения и регулирования расхода, диапазоны измерения и регулирования расхода по каналам, пределы допускаемой относительной погрешности генератора при измерении расхода должны соответствовать таблицам 1,2,3 приложения Г.

6.4.2 Определение абсолютной погрешности измерения температуры в термостате (мод ГГС-К, ГГС-Т)

Проверка диапазона температур в термостате и определение предела абсолютной погрешности измерения температуры проводится с помощью образцового платинового термометра сопротивления ТСПН-4М, подключенного к преобразователю сигналов ТС и ТП прецизионного «ТЕРКОН», в следующей последовательности:

а) установить термометр сопротивления в держатель для источников микропотоков и поместить в термостатируемую камеру генератора, закрутить крышку держателя;

б) установить расход газа через термостат 100 см<sup>3</sup>/мин (см. РЭ на генераторы)

в) установить температуру термостата 30 °С;

г) контролировать ход нагрева по показаниям на дисплее и через 90 мин после окончания переходного процесса зафиксировать показания термометра Тт и генератора Тг и определить абсолютную погрешность измерения температуры по формуле:

 $\Delta(t)$ <sub>1</sub> = T<sub>T</sub> - T<sub>r</sub>, °C

 $(1)$ 

д) Повторить операции в) и г) для температур 60, 90, 120 °С, определив абсолютные погрешности  $\Delta(t)_2$  -  $\Delta(t)_4$ .

Генератор считается выдержавшим проверку, если наибольшее значение абсолютной погрешности  $\Delta(t)$  -  $\Delta(t)$  не превышает  $\pm$  0,1 °C,  $\Delta(t)$ <sub>3</sub> -  $\Delta(t)$ <sub>4</sub> не превышает  $\pm$  0,2 °C.

6.4.3 Определение относительной погрешности заданного значения объемной (молярной) доли (для мод ГГС-Р, ГГС-К, ГГС-03-03) в смеси на выходе генератора

Определение относительной погрешности заданного значения объемной (молярной) доли целевого компонента проводится методом компарирования ГС, полученных при помощи эталонного генератора, входящего в состав эталонных комплексов и генератора газовых смесей ГГС (мод ГГС-Р, ГГС-К, ГГС-03-03). При этом расхождение концентраций в ГС не должно превышать 15 %.

Компаратором служат газоанализаторы, входящие в состав эталонных флуоресцентного, хемилюминесцентного и электрохимического комплексов аппаратуры для передачи размера единиц молярной доли и массовой концентрации компонентов в газовых средах, входящих в состав Государственного первичного эталона единиц молярной доли и массовой концентрации компонентов в газовых средах ГЭТ 154-2011. Определение относительной погрешности проводится в соответствии с методикой, приведенной в Хд 1.456.446 МИ, Хд 1.456.445 МИ.

Определение погрешности проводится для химически активных и серосодержащих газов (NO, NO<sub>2</sub>, H<sub>2</sub>S, SO<sub>2</sub>, NH<sub>3</sub>, HCl, Cl<sub>2</sub>, CH<sub>3</sub>SH, C<sub>2</sub>H<sub>5</sub>SH и т.п.) по диоксиду азота (NO<sub>2</sub>), так как диоксид азота обладает наиболее ярко выраженными химически активными свойствами. Для химически неактивных (углеводородов C2-C8, галогеносодержащих, инертных) газов (CO, CO<sub>2</sub>,  $H_2, O_2, CH_4, C_2H_2, C_2H_4, C_2H_6, C_3H_8, n \tau \ldots$ ) определение погрешности проводится по оксиду углерода (СО).

В качестве исходных газовых смесей для генераторов газовых смесей мод ГГС-Р, ГГС-К, ГГС-03-03 используют бинарные газовые смеси - ГСО - ПГС 0-го, 1-го, 2-го разряда (по ТУ 6- 16-2956-01) (перечень приведен в приложении Б).

В качестве газа-разбавителя для генераторов мод ГГС-Р, ГГС-К, ГГС-03-03 и генератора эталонных установок необходимо использовать азот высокой чистоты (особой чистоты по ГОСТ 929З-74 или ТУ 2114-004-05798З45-2009, ТУ 6-21-39-96), воздух (по ТУ 6-2|-5-S2).

В качестве аттестованных газовых смесей для эталонного генератора используют газовые смеси - эталоны сравнения в баллонах под давлением по ГОСТ 8.578-2008. Перечень газовых смесей - эталонов сравнения указан в приложении Б.

Последовательно задают в соответствии с руководством по эксплуатации генератора ШДЕК 418313.009 не менее 2-х ГС с объемной долей целевого компонента, соответствующей (30 – 90) % диапазона измерений газоанализаторов-компараторов, входящих в состав эталонных комплексов.

Полученную на генераторе аттестуемую газовую смесь подают на вход газоанализаторакомпаратора.

Определение объемной (молярной) доли целевого компонента в газовой смеси на выходе генераторов проводят методом компарирования с использованием комплекса для измерения молярной доли и массовой концентрации NO, NO<sub>2</sub>, NH<sub>3</sub>, SO<sub>2</sub>, H<sub>2</sub>S и др. в газовых смесях на основе химически активных газов Хд 1.456.446 и комплекса для измерения молярной доли СО, СО<sub>2</sub>, СН<sub>4</sub> и др. в бинарных и многокомпонентных газовых смесях Хд. 1.456.445, входящих в состав Госуларственного первичного эталона единиц молярной доли и массовой концентрации компонентов в газовых средах ГЭТ 154-2011. Число измерений для каждой концентрации - в соответствии с РЭ на каждый эталонньй комплекс.

Проводят расчет относительной погрешности компарирования (So) в соответствии с РЭ на каждый эталонный комплекс.

Если So превышает значение, указанное в РЭ, то необходимо провести дополнительно 5 новых измерений и снова провести его расчет.

Рассчитывают значение объемной (молярной) доли  $C_{\delta}$ , % определяемого компонента в каждой ГС на выходе эталонного комплекса в соответствии с РЭ.

Рассчитывают относительную погрешность поверяемого генератора (  $\delta_{\scriptscriptstyle{0}}$  , %) для каждого задаваемого значения объемной (молярной) доли целевого компонента по формуле:

$$
\delta_0 = \frac{C_3 - C_0}{C_0} \cdot 100
$$
 (2)

 $C_3$  - значение объемной (молярной) доли компонента на выходе генератора, рассчитанное на основании значений расходов исходного газа и газа-разбавителя, отображаемых на дпсплее, Yо.

 $c_{\delta}$  - действительное значение объемной (молярной) доли целевого компонента в ГС на выходе испытываемого генератора, определенное при помощи установок эталонного комплекса, %.

Относительная погрешность генератора не должна превысить значений, приведенных в таблице 1 приложения Д для каждого целевого компонента, используемого при компарировании.

6.4.4 Определение относительной погрешности заданного значения массовой концентрации целевого компонента в смеси на выходе генераторов мод ГГС-Т и ГГС-К.

Определение относительной погрешности генераторов проводят методом компарирования с использованием комплекса для измерения молярной доли и массовой концентрации  $NO_2$ ,  $NH_3$ ,  $SO_2$ ,  $H_2S$  и др. в газовых смесях на основе химически активных газов Хд 1.456.446, входящего в состав Госуларственного первичного эталона единиц молярной доли и массовой концентрации компонентов в газовых средах ГЭТ 154-2011.

Определение относительной погрешности проводится в соответствии с методикоЙ, приведенной в Хд 1.456.446 МИ по следующим целевым компонентам:  $NO_2$ ,  $SO_2$ .

В качестве газа-разбавителя для генераторов мод ГГС-Т, ГГС-К и генератора эталонных установок необходимо использовать азот высокой чистоты (особой чистоты по ГОСТ 929З-74 или ТУ 2114\_004\_05798З45-2009, ТУ 6-2|-39-96), воздух (по ТУ 6-21-5-82).. В испытываемом генераторе используют ИМ газов и паров - эталоны сравнения по Хд.2.706.139, Хд.2.706.140 и рабочие эталоны 1-го разряда по ИБЯЛ. 418319.013 ТУ, приведенные в приложении В. генератор газовых смесей ГГС мод ГГС-Т, ГГС-К последовательно устанавливаются ИМ рабочие эталоны 1-го разряда (перечень ИМ приведен в приложении В).

Последовательно задают в соответствии с руководством по эксплуатации на поверяемый генератор не менее 2-х ГС с концентрациями, соответствующими (20 - 90) % диапазона измерений газоанализаторов-компараторов, входящих в состав эталонного комплекса.

Расчет массовой концентрации ( $X_3$  в мг/м<sup>3</sup>) на выходе поверяемого генератора проводится по формуле:

$$
X_{3} = \frac{G}{Q_{n}}
$$
 (3)

где: G - производительность источника микропотоков ИМ, приведенная в паспорте на ИМ, мкг/мин;

 $Q_n$  – объемный расход, дм<sup>3</sup>/мин, заданный на генераторе и приведенный к условиям 20 Ос и 101,3 кПа.

Полученную на генераторе аттестуемую ГС подают на вход газоанализаторакомпаратора. В качестве аттестованной ГС используют ГС, полученную при помощи термодиффузионного генератора ТДГ-01, входящего в состав эталонного комплекса, в комплекте с ИМ газов и паров - эталонами сравнения по ГОСТ 8.578-2008.

Выполняют измерения и расчеты в соответствии с методикой измерений на эталонный комплекс Хд 1.456.446 МИ.

Рассчитывают относительную погрешность поверяемого генератора по термодиффузионному каналу,  $\delta$ , %, для каждой задаваемой концентрации по формуле:

$$
\delta = \frac{X_s - X_\delta}{X_\delta} \cdot 100\tag{4}
$$

 $^{\pmb{X}_3}$  - значение объемной доли компонента в ГС, мг/м $^3$ , рассчитанное по формуле (3)

 $X_{\delta}$  - действительное значение объемной доли компонента в ГС, определенное на эталонном комплексе, мг/м<sup>3</sup>.

Относительная погрешность генератора не должна превысить значений, приведенных в таблице 2 приложения Д для каждого целевого компонента, используемого при компарировании.

## 7. ОФОРМЛЕНИЕ РЕЗУЛЬТАТА ПОВЕРКИ

7.1. При проведении поверки генератора составляется протокол, в котором указывается соответствие генератора предъявляемым к нему требованиям. Форма протокола приведена в приложении А.

7.2. Генератор, удовлетворяющий требованиям настоящей методики, признается годным

7.3. Положительные результаты поверки оформляются свидетельством о поверке установленной формы.

7.4. При отрицательных результатах поверки, генератор к применению не допускается, на него вьцается извещение о непригодности с укaванием причины.

### Приложение А

### Протокол поверки

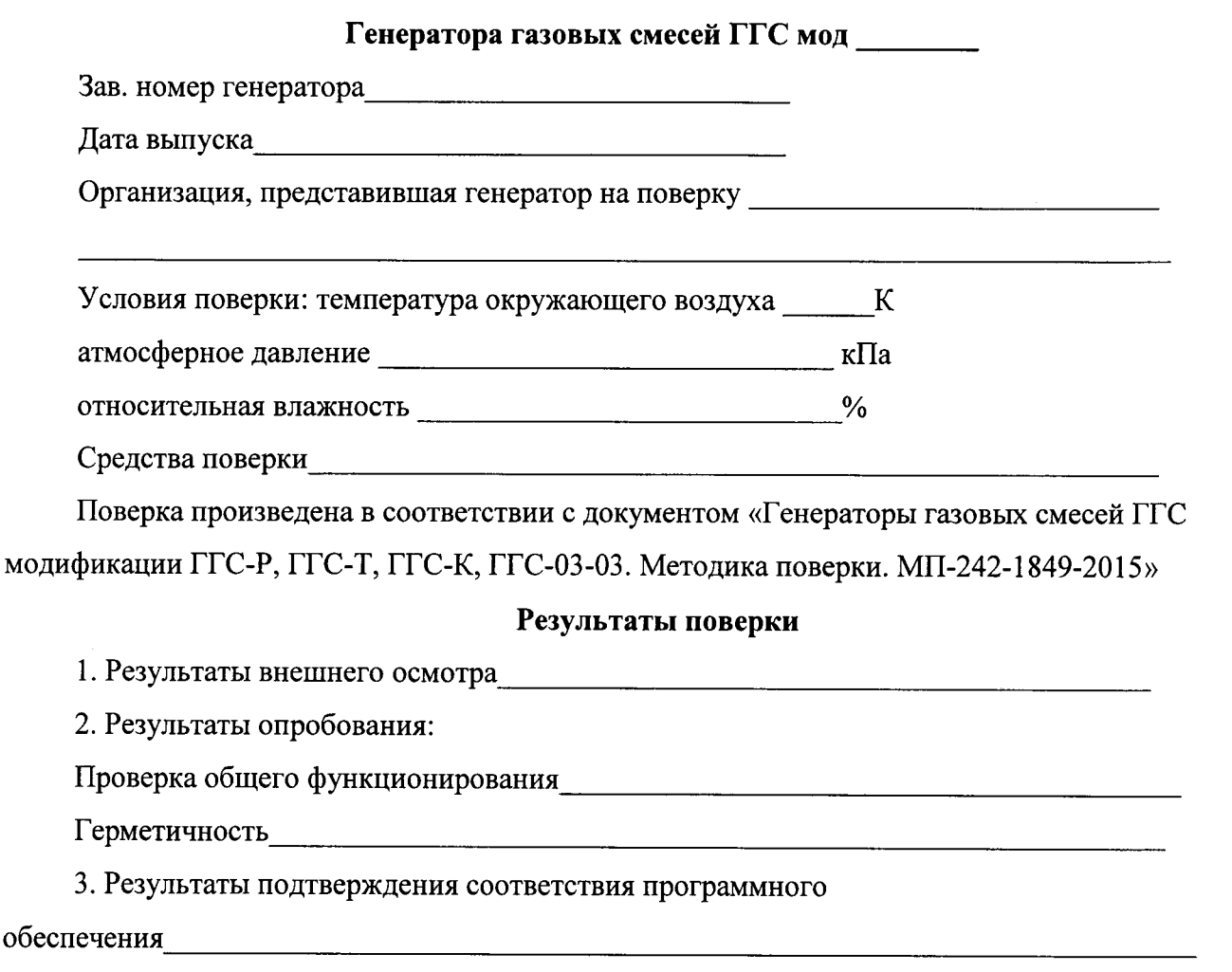

4. Результаты определения метрологических характеристик

4.1 Результаты определения относительной погрешности измерения расхода по каналам

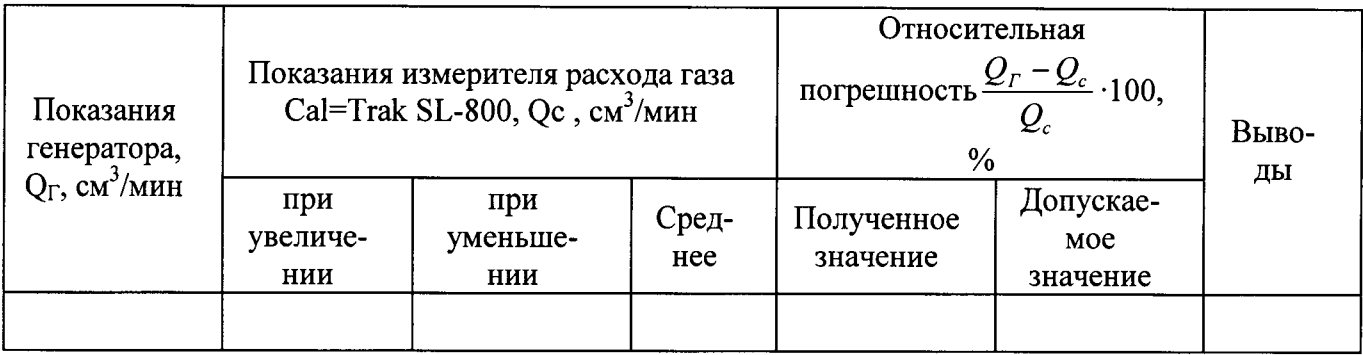

4.2 Результаты определения абсолютной погрешности измерения температуры в термостате (мод ГГС-К, ГГС-Т) и последните с поставительно последните с поставительно поставительно последните

4.3 Результаты определения относительной погрешности заданного значения объемной (молярной) доли компонента в смеси на выходе генератора (только для мод ГГС-Р, ГГС-К,  $\Gamma$ C-03-03)

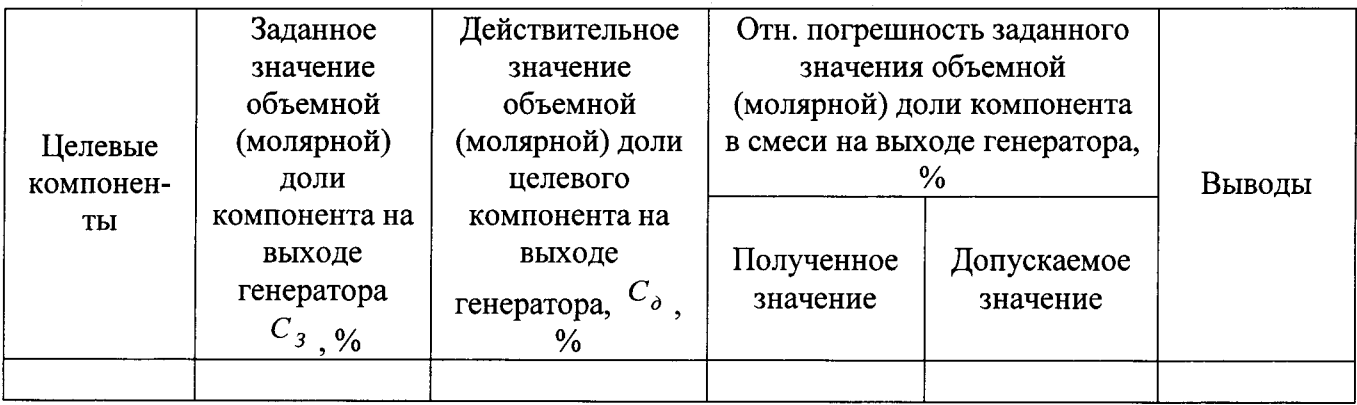

3.4 Результаты определения относительной погрешности заданного значения массовой концентрации компонента в смеси на выходе генератора (только для мод ГГС-Т и ГГС-К)

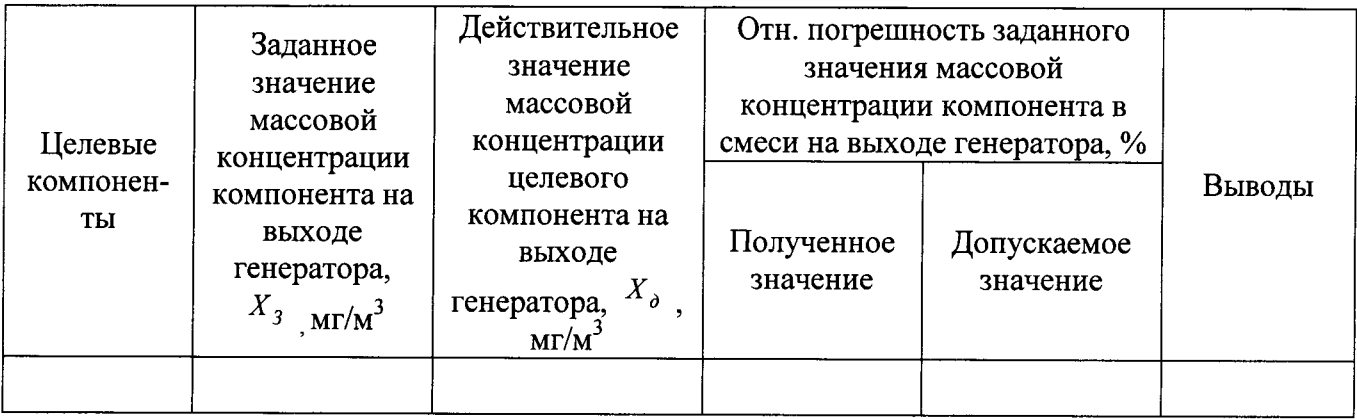

4. Заключение при полно по температивно составились на полно по температивно составились с полно по температивно составились с полно полно полно полно по температивно составились с полно по температивно составились с полно

(соответствует или не соответствует требованиям, приведенным в данной методике)

Поверитель Поверх и поставитель

(подпись)

Приложение Б

1. Перечень газовых смесей - эталонов сравнения по ГОСТ 8.578-2008, применяемых совместно с эталонными комплексами, при поверке генераторов газовых смесей ГГС мод ГГС-Р, ГГС-К, ГГС-03-03

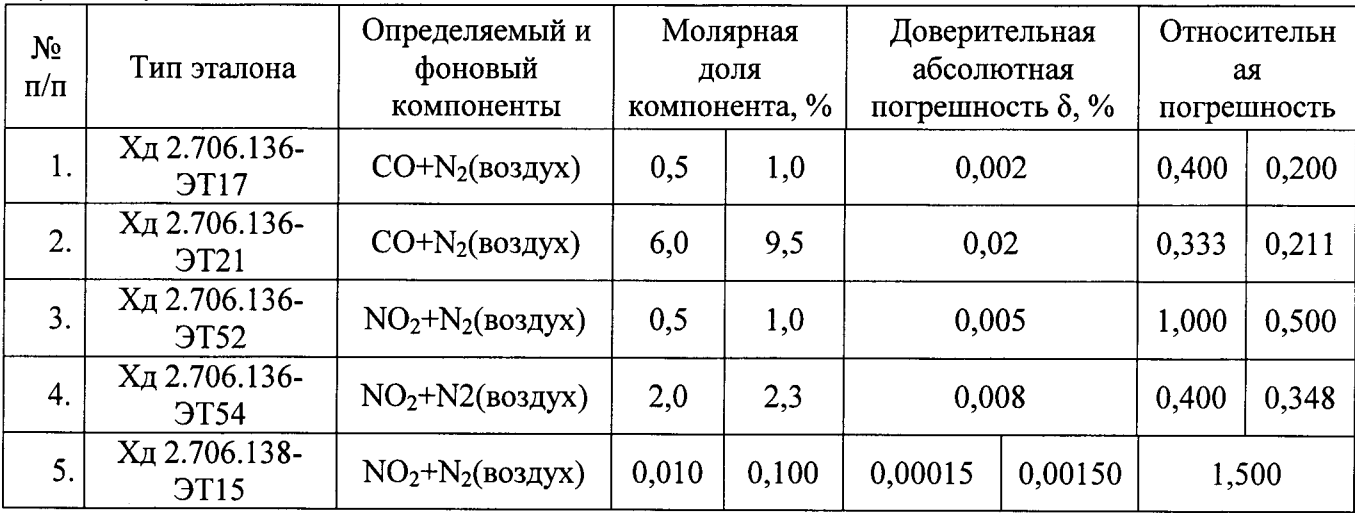

Примечание 1: Возможность использования ЭС определяется сроком годности ЭС, который указывается в паспорте на ЭС.

Примечание 2. ЭС регистрируется во ФГУП «ВНИИМ им. Д.И. Менделеева» при его изготовлении и аттестации с помощью ГЭТ 154-2011.

2. Перечень газовых смесей в баллонах под давлением - рабочих эталонов по ТУ 6-16-2956-92, используемых в качестве исходных газовых смесей при поверке генераторов газовых смесей мод ГГС-Р, ГГС-К, ГГС-03-03

| Номер<br>$\Gamma$ CO | Компонент<br>ный состав | Размерност<br>ь     | Номинальное<br>значение<br>объемной<br>(молярной)<br>доли | Пределы<br>допускаемого<br>отклонения<br>±Д | Пределы<br>допускаемой<br>относительной<br>погрешности,<br>$\frac{0}{0}$  | Разря<br>д   |
|----------------------|-------------------------|---------------------|-----------------------------------------------------------|---------------------------------------------|---------------------------------------------------------------------------|--------------|
| 4028-87              | $NO2+N2$                | $M$ лн $^{-1}$      | 160                                                       | 25                                          | 4                                                                         |              |
| 4029-87              | $NO2+N2$                | $M$ лн $^{-1}$      | 250                                                       | 20                                          | $\overline{\mathcal{A}}$                                                  |              |
| 4030-87              | $NO2+N2$                | $\%$                | 0,10                                                      | 0,02                                        | $\overline{\mathbf{4}}$                                                   |              |
| 4031-87              | $NO2+N2$                | $\frac{0}{0}$       | 0,25                                                      | 0,02                                        | $\overline{4}$                                                            |              |
| 4032-87              | $NO2+N2$                | $\%$                | 0,47                                                      | 0,03                                        | $\overline{4}$                                                            |              |
| 4427-88              | $NO2+N2$                | $\frac{0}{0}$       | 0,40                                                      | 10% отн.                                    | $\overline{4}$                                                            |              |
| 8741-2006            | $NO2+N2$                | $MJIH^{-1}$         | 101-500                                                   | 10% отн.                                    | $\overline{\mathbf{4}}$                                                   |              |
| 8742-2006            | $NO2+N2$                | $M$ лн $^{-1}$      | 501-5000                                                  | 10% отн.                                    | $\overline{\mathbf{3}}$                                                   |              |
| 9187-2008            | $NO2+N2$                | $\frac{0}{6}$       | $0,0040 - 0,49$                                           | 20% отн.                                    | 4                                                                         |              |
| 9188-2008            | $NO2+N2$                | $\frac{0}{0}$       | $0,50 - 2,00$                                             | 10% отн.                                    | $\overline{2}$                                                            | $\mathbf{1}$ |
| $10331 -$<br>2013    | $NO2+N2$<br>(воздух)    | $\frac{0}{0}$       | $0,0010 - 0,10$<br>$0,10-0,050$<br>$0,5 - 10,0$           | 20 % отн.<br>10 % отн.<br>5 % отн.          | $15,15 \cdot X + 4,015$<br>$-2,5 \cdot X + 2,75$<br>$0,046 \cdot X+1,523$ |              |
| 3806-87              | $CO + N2$               | $MJH$ <sup>-T</sup> | 100-190                                                   | 10                                          | 2                                                                         |              |
| 3808-87              | $CO+N2$                 | $MJH$ <sup>-T</sup> | 250-475                                                   | 25                                          | $\overline{2}$                                                            |              |
| 3810-87              | $CO+N2$                 | $\frac{0}{0}$       | 0,050-0,095                                               | 0,005                                       | $\overline{2}$                                                            |              |
| 3811-87              | $CO + N2$               | $\%$                | 0,100-0,190                                               | 0,010                                       | $\overline{2}$                                                            |              |

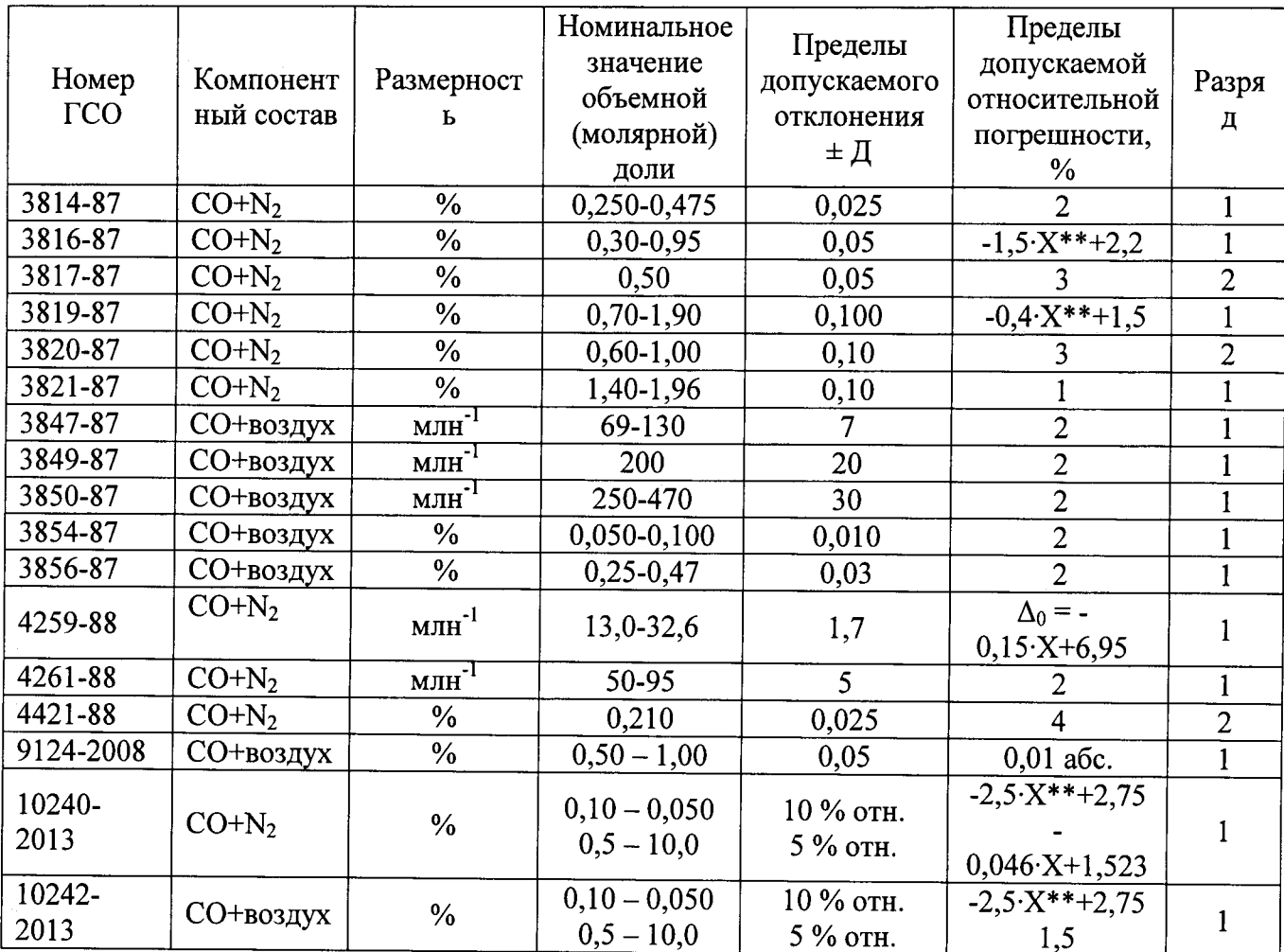

### ПРИЛОЖЕНИЕ В

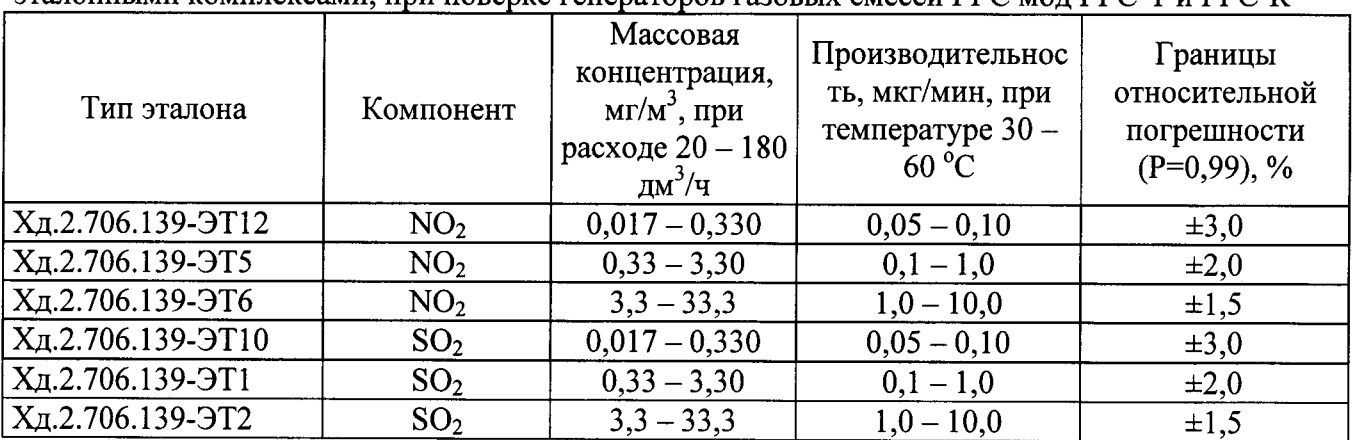

1. Эталоны сравнения - источники микропотоков газов, применяемые совместно с эталонными комплексами, при поверке генераторов газовых смесей ГГС мол ГГС-Т и ГГС-К

Примечание 1: Возможность использования ЭС определяется сроком годности ЭС, который указывается в паспорте на ЭС.

Примечание 2. ЭС регистрируется во ФГУП «ВНИИМ им. Д.И. Менделеева» при его изготовлении и аттестации с помошью ГЭТ 154-2011.

2. Рабочие эталоны 1-го разряда - источники микропотоков газов и паров, применяемые совместно с генераторами газовых смесей ГГС мод ГГС-Т и ГГС-К при проведении поверки

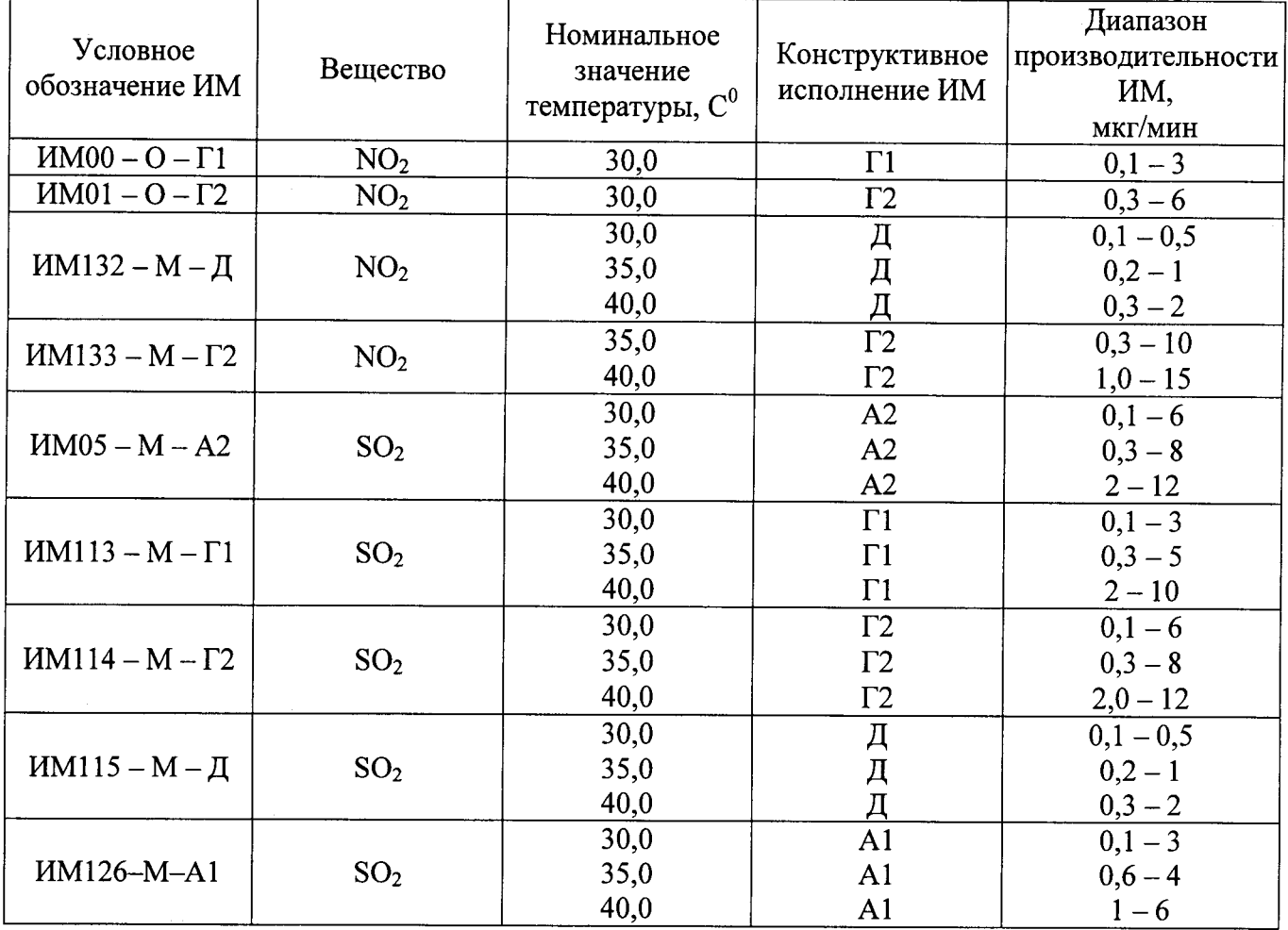

Примечание: Пределы допускаемой относительной погрешности ( $\delta$ <sub>0</sub>) ИМ (пределы допускаемой относительной погрешности значений производительности, воспроизводимых источником микропотока):

 $\pm$  7 %, при производительности <1,0 мкг/мин,

 $\pm$  5 %, при производительности  $\geq$ 1,0 мкг/мин.

Количество каналов измерения и регулирования расхода, диапазоны измерения и регулирования расхода по каналам, пределы допускаемой относительной погрешности генераторов модификаций ГГС-Р, ГГС-К, ГГС-Т, ГГС-03-03 при измерении расхода приведены в таблицах 1-3.  $\mathbb{R}^2$ 

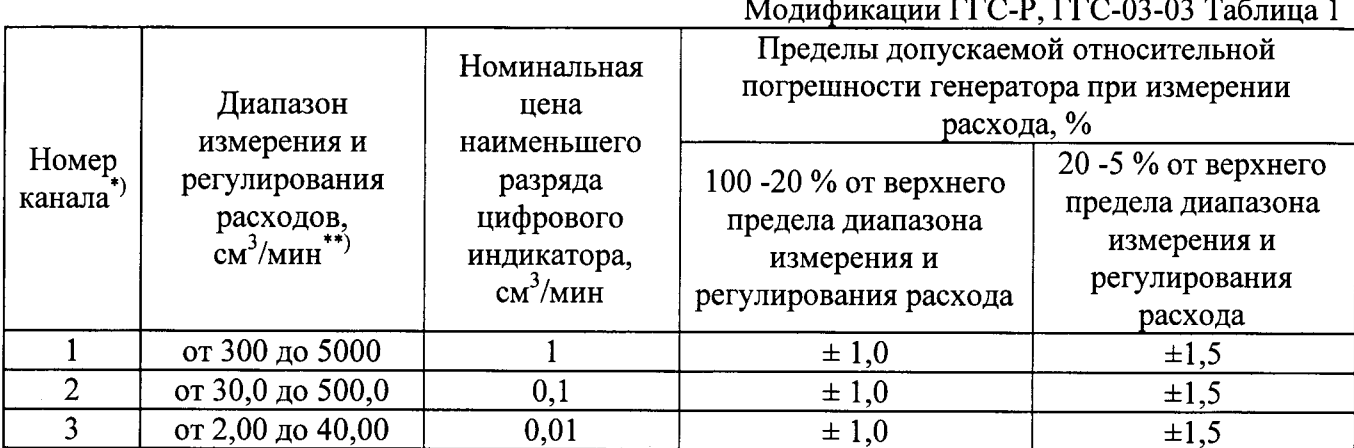

## Молификация ГГС-Т Таблица 2

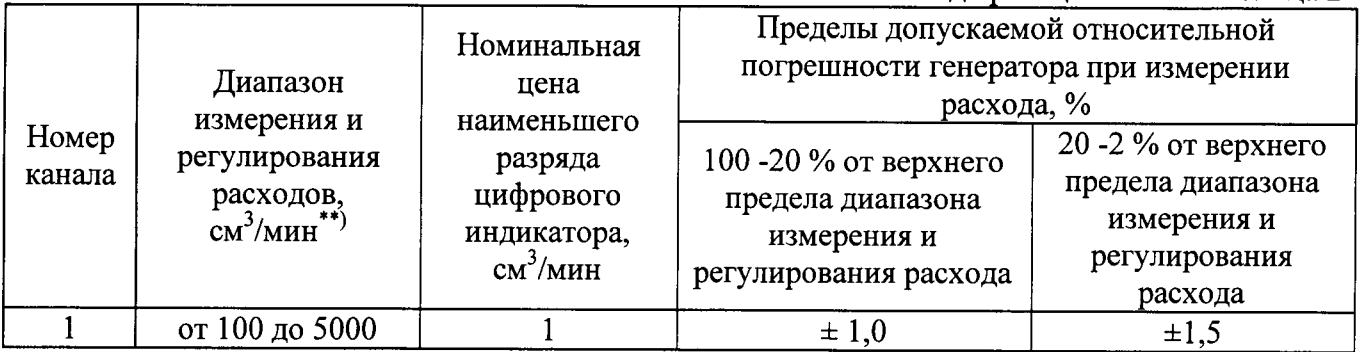

## Модификация ГГС-К Таблица 3

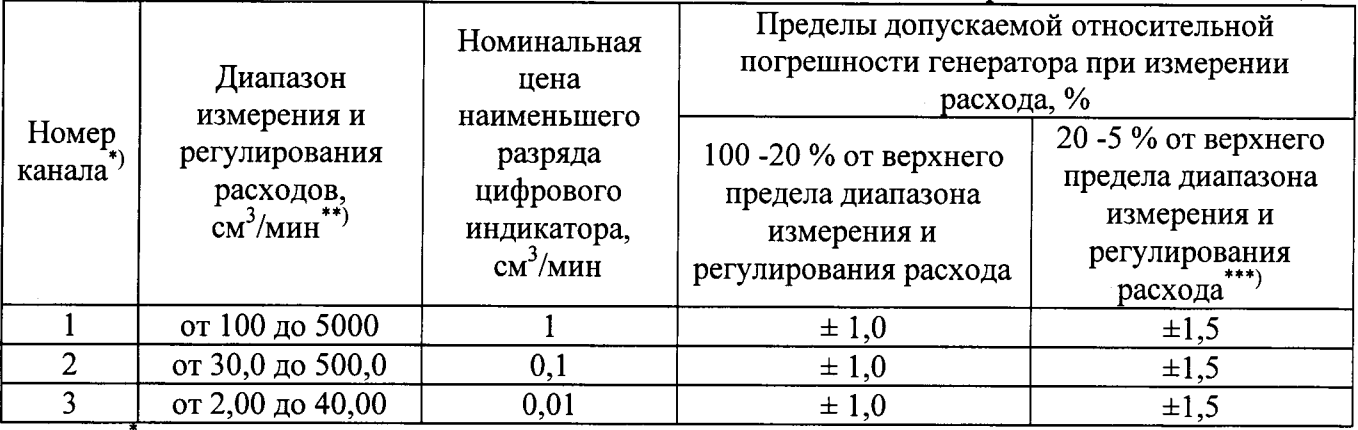

) – количество каналов может изменяться от 2 до 4 в зависимости от технических требований к генераторам.

\*\*) - Диапазоны измерения и регулирования расхода могут изменяться в зависимости от технических требований к генераторам.

\*\*\*) - для 1-го канала генератора мод ГГС-К пределы допускаемой относительной погрешности генератора при измерении расхода нормируются от 20 до 2 % от верхнего предела диапазона измерения и регулирования расхода.

Примечание: Значения объемных расходов по каналам в таблицах 1-3 приведены для калибровочного газа азота, температуры 20°С и давления 101,4 кПа.

## ПРИЛОЖЕНИЕ Д (Справочное)

Компонентный состав ГС, диапазон воспроизведения объемной (молярной) доли целевых компонентов, пределы допускаемой относительной погрешности аттестации исходных ГС и пределы допускаемой относительной погрешности заданного значения объемной доли целевого компонента в смеси на выходе генераторов мод ГГС-Р, ГГС-К, ГГС-03-03 приведены в таблице 1.

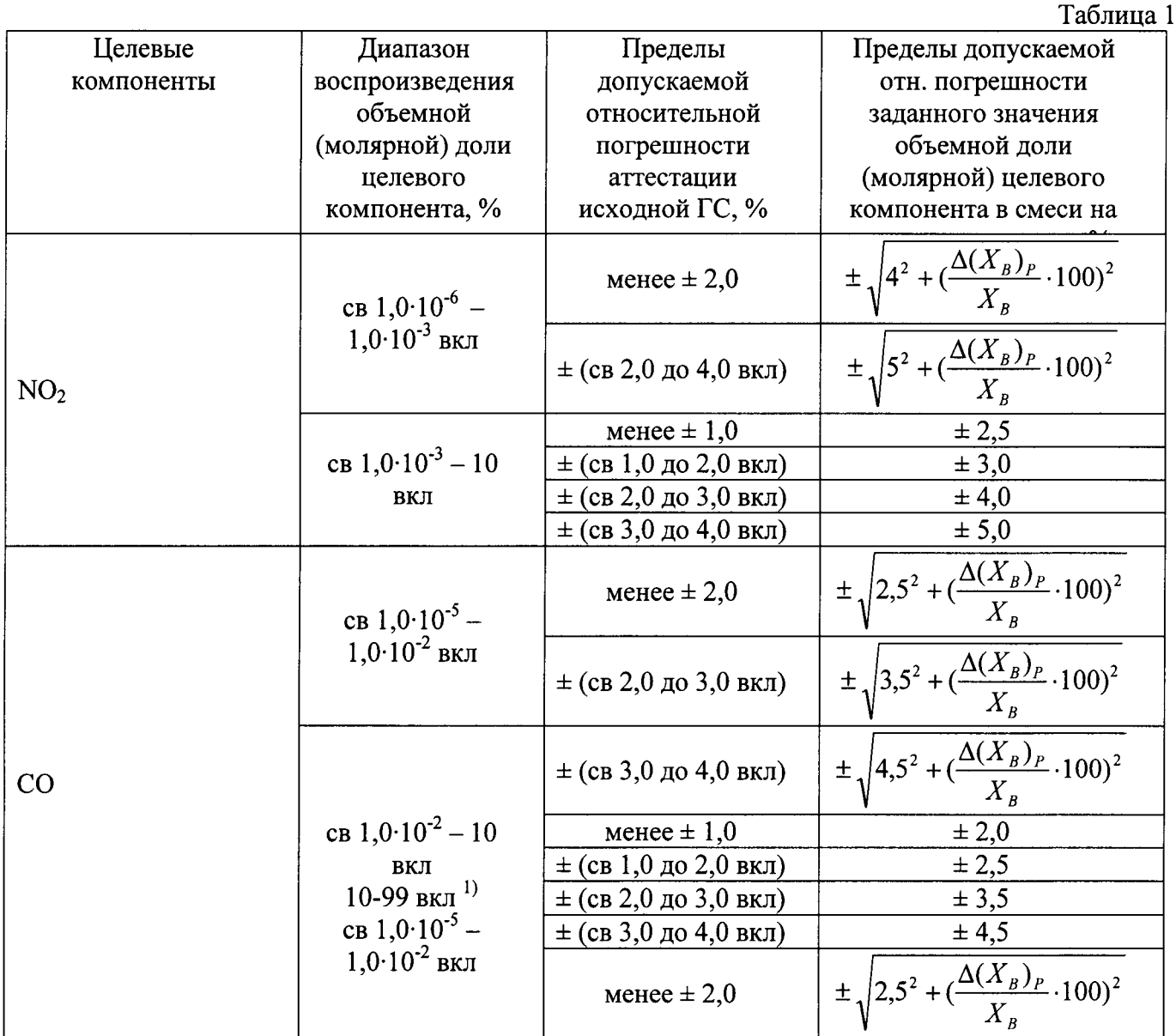

Примечание 1:

 $\Delta(X_B)$  - абс. погрешность определения содержания целевого компонента (компонента В) в газе разбавителе, %;

 $X_B$  - требуемое значение объемной (молярной) доли компонента (компонента В) в смеси, %;

Пределы допускаемой относительной погрешности генераторов мод ГГС-Т и ГГС-К при работе с ИМ приведены в таблице 2.

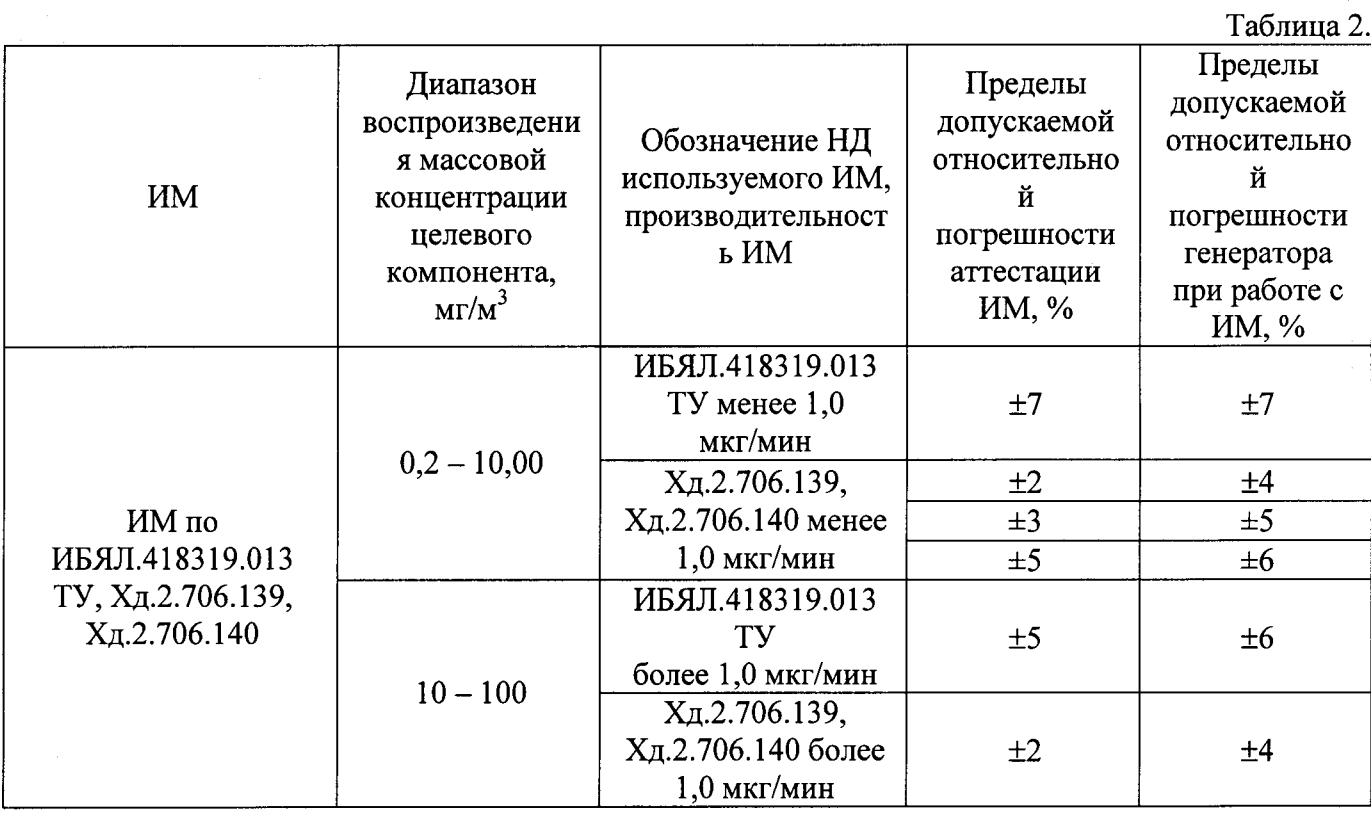